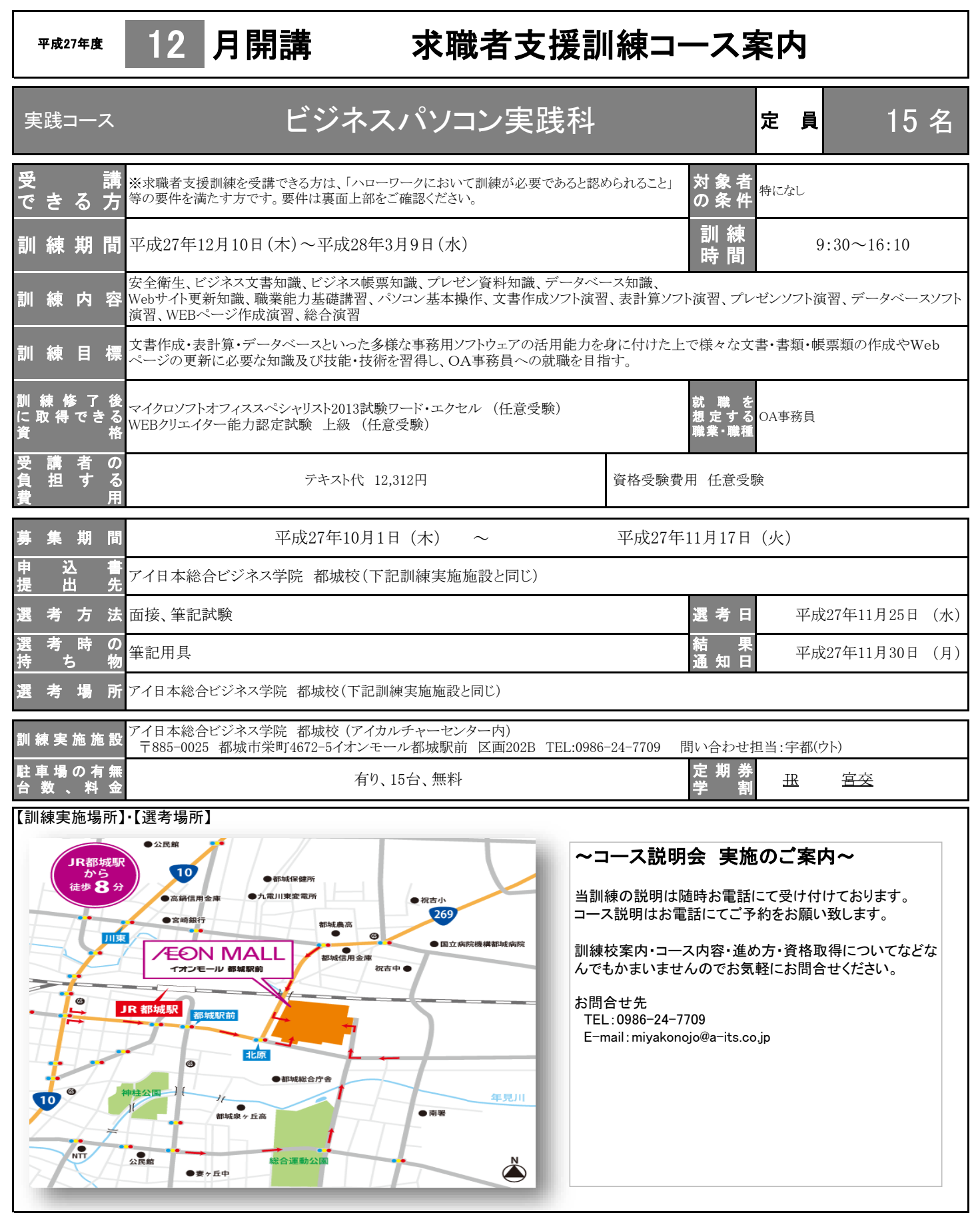

訓練番号(4-27-45-02-03-0129) 訓練実施機関名: アイ日本総合ビジネス学院 有限会社

※求職者支援訓練を受講できる方は、下記の全ての要件を満たす方です。

- ① ハローワークに求職の申し込みをしていること
- ② 雇用保険被保険者でないこと
- ③ 労働の意思と能力があること
- ④ ハローワークにおいて訓練が必要であると認められること

 (ハローワークで職業相談を受け、現在有する技能、知識等と労働市場の状況から判断して、就職するための職業訓 練を受講することが必要と判断されること)

■求職者支援訓練を受講する方は、就職支援措置の実施に当たるハローワーク職員の指導又は指示に従うとともに、自ら進んで、速 やかに職業に就くように努めなければなりません。

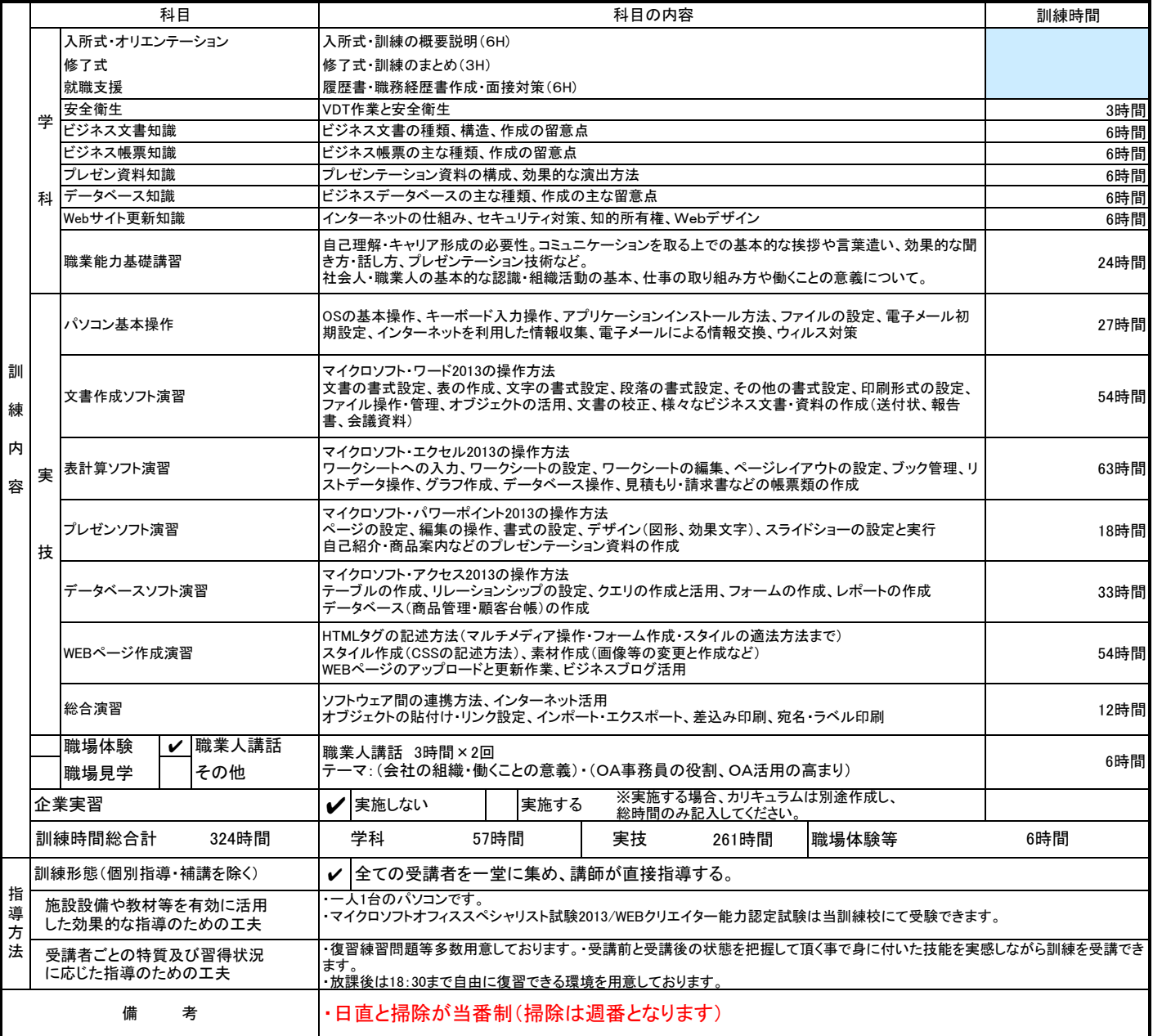

## ◎訓練受講申込みまでの手続き

↓

①求職申込み・制度説明 ○ハローワークに求職申込みを行い、求職者支援制度の説明(職業相談)を受けてください。

② 訓練コースの決定 ○上記を含めハローワークでの2回以上の職業相談を経て適切な訓練コースが決まりますので、受講申込書などの必 要書類を受け取ってください。(原則、初回の職業相談時においては、受講申込書などの必要書類は 受け取れません。) <sup>↓</sup>

③ 訓練の受講申込み ○ハローワークの窓口で受講申込みの手続きを行ってください。手続き完了後、受講申込書に受付印が押されます。 ○その後、ご自身で受講申込書を、募集期間内に申込書提出先に提出してください。 (募集期間、申込書提出先は表面をご覧ください。)

※訓練が必要でないとハローワークが判断した場合は、訓練受講申込みは出来ません。

## ◎ 職業訓練受講給付金について

★職業訓練受講給付金には一定の支給要件があります。受給を希望される方は、求職者支援制度の説明を受ける時にお申し出ください。

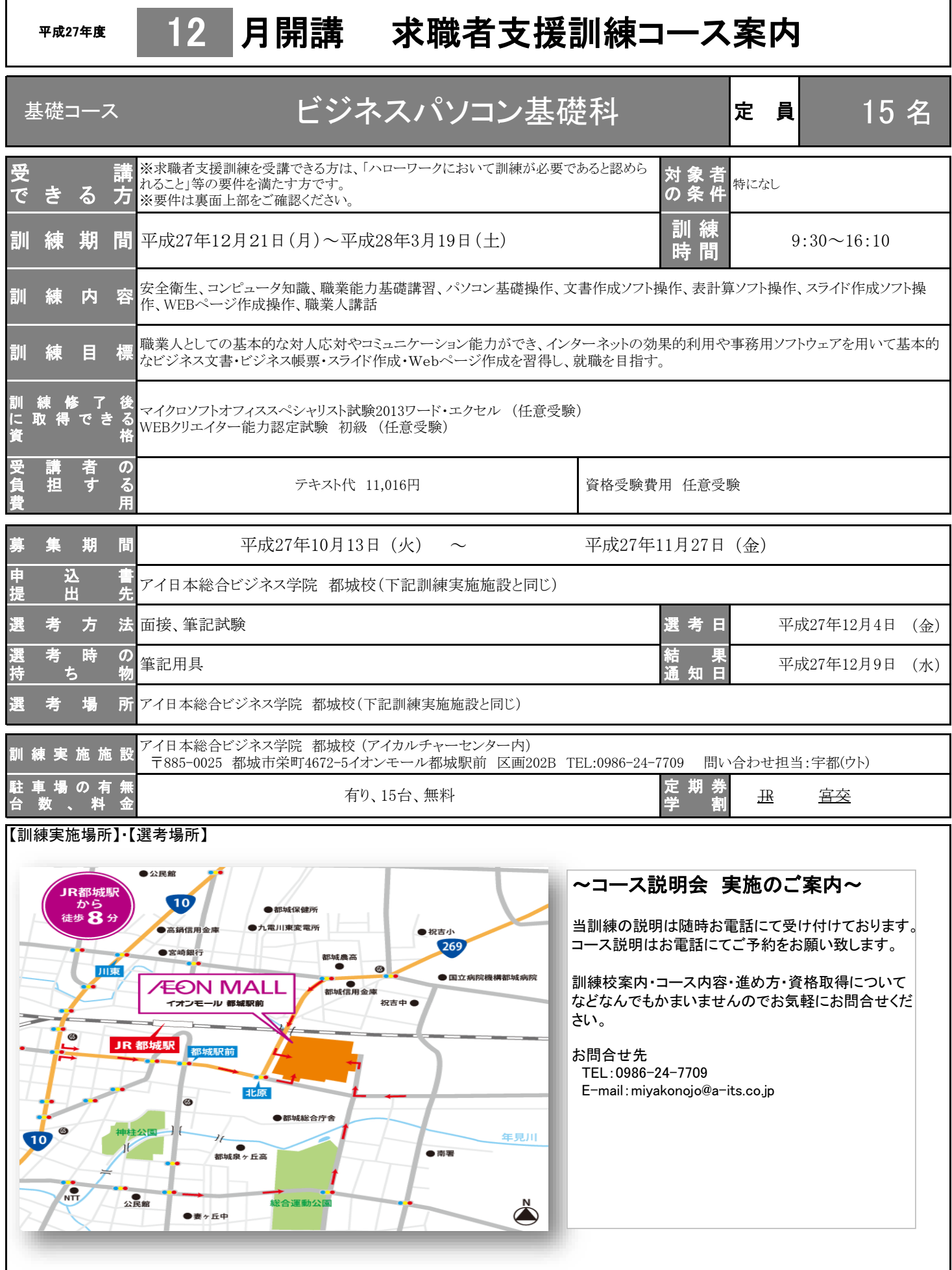

訓練番号(4-27-45-01-00-0145) 訓練実施機関名: アイ日本総合ビジネス学院 有限会社

※求職者支援訓練を受講できる方は、下記の全ての要件を満たす方です。

- ① ハローワークに求職の申し込みをしていること
- ② 雇用保険被保険者でないこと
- ③ 労働の意思と能力があること
- ④ ハローワークにおいて訓練が必要であると認められること

 (ハローワークで職業相談を受け、現在有する技能、知識等と労働市場の状況から判断して、就職するための職業訓 練を受講することが必要と判断されること)

■求職者支援訓練を受講する方は、就職支援措置の実施に当たるハローワーク職員の指導又は指示に従うとともに、自ら進んで、速 やかに職業に就くように努めなければなりません。

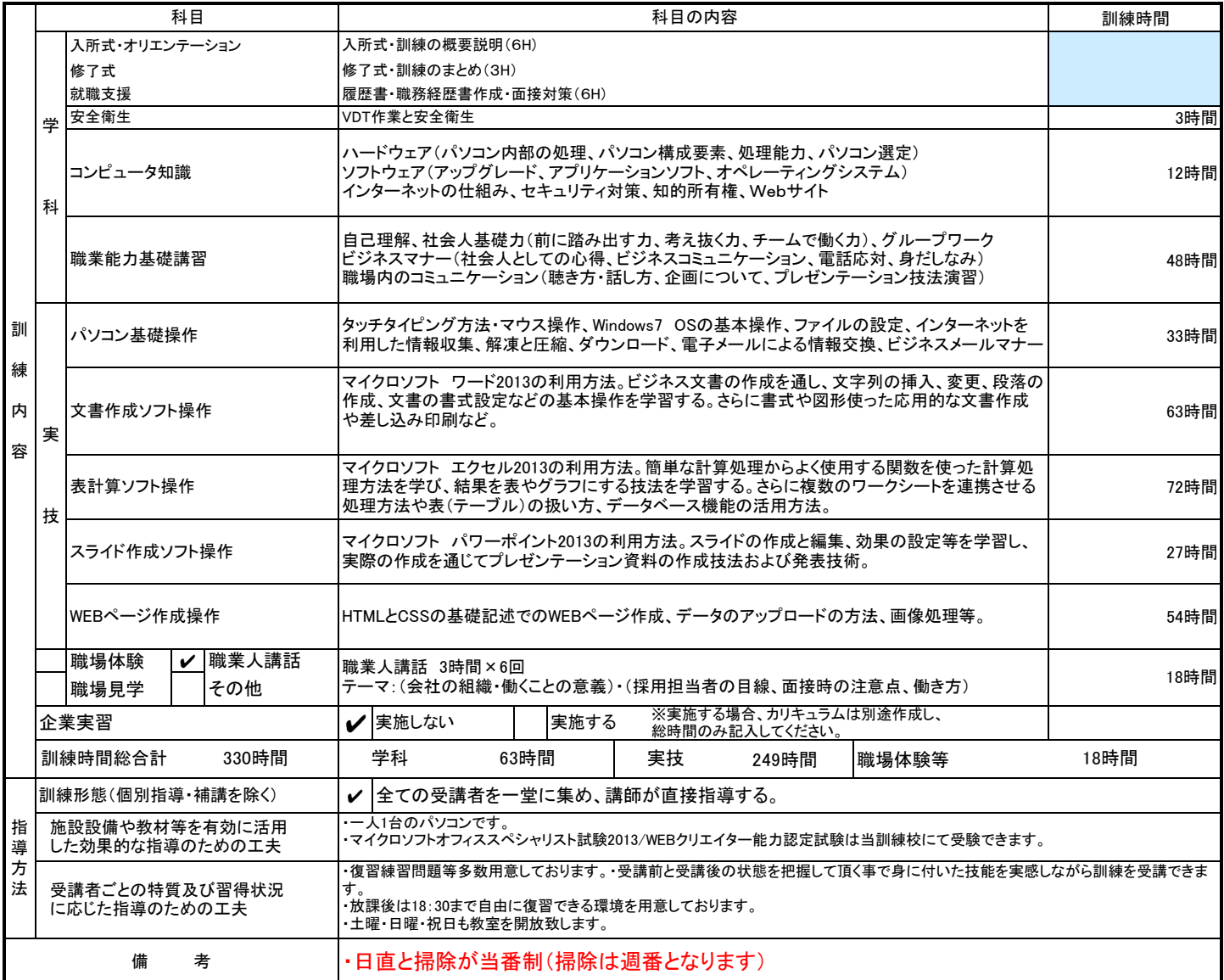

## ◎訓練受講申込みまでの手続き

①求職申込み・制度説明 ○ハローワークに求職申込みを行い、求職者支援制度の説明(職業相談)を受けてください。

↓

◎ 訓練コースの決定 ○上記を含めハローワークでの2回以上の職業相談を経て適切な訓練コースが決まりますので、受講申込書などの必 ■ ● ● 要書類を受け取ってください。(原則、初回の職業相談時においては、受講申込書などの必要書類は 受け取れません。) ↓ ↓ ● 要書類を受け取ってください。(原則、初回の職業相談時においては、受講申込書などの必要書類は 受け取れません。)

◎ 訓練の受講申込み ○ハローワークの窓口で受講申込みの手続きを行ってください。手続き完了後、受講申込書に受付印が押されます。 ○その後、ご自身で受講申込書を、募集期間内に申込書提出先に提出してください。 (募集期間、申込書提出先は表面をご覧ください。)

※訓練が必要でないとハローワークが判断した場合は、訓練受講申込みは出来ません。

## ◎ 職業訓練受講給付金について

★職業訓練受講給付金には一定の支給要件があります。受給を希望される方は、求職者支援制度の説明を受ける時にお申し出ください。